# Package 'latentcor'

August 9, 2022

<span id="page-0-0"></span>Type Package

Title Fast Computation of Latent Correlations for Mixed Data

Version 2.0.0

Maintainer Mingze Huang <mingzehuang@gmail.com>

Description The first stand-alone R package for computation of latent correlation that takes into account all variable types (continuous/binary/ordinal/zero-inflated), comes with an optimized memory footprint, and is computationally efficient, essentially making latent correlation estimation almost as fast as rank-based correlation estimation. The estimation is based on latent copula Gaussian models. For continuous/binary types, see Fan, J., Liu, H., Ning, Y., and Zou, H. (2017). For ternary type, see Quan X., Booth J.G. and Wells M.T.  $(2018) <sub>arXiv:1809.06255></sub>$ . For truncated type or zeroinflated type, see Yoon G., Carroll R.J. and Gaynanova I. (2020) [<doi:10.1093/biomet/asaa007>](https://doi.org/10.1093/biomet/asaa007). For approximation method of computation, see Yoon G., Müller C.L. and Gaynanova I. (2021) [<doi:10.1080/10618600.2021.1882468>](https://doi.org/10.1080/10618600.2021.1882468). The latter method uses multilinear interpolation originally implemented in the R package <<https://cran.r-project.org/package=chebpol>>.

### **Depends**  $R (= 3.0.0)$

Imports stats, pcaPP, fMultivar, mnormt, Matrix, MASS, heatmaply, ggplot2, plotly, graphics, geometry, doFuture, foreach, future, doRNG, microbenchmark

License GPL-3

Encoding UTF-8

RoxygenNote 7.2.1

**Suggests** rmarkdown, markdown, knitr, test that  $(>= 3.0.0)$ , lattice, cubature, plot3D, covr

VignetteBuilder knitr

#### Config/testthat/edition 3

NeedsCompilation yes

Author Mingze Huang [aut, cre] (<<https://orcid.org/0000-0003-3919-1564>>), Grace Yoon [aut] (<<https://orcid.org/0000-0003-3263-1352>>), Christian Müller [aut] (<<https://orcid.org/0000-0002-3821-7083>>), Irina Gaynanova [aut] (<<https://orcid.org/0000-0002-4116-0268>>)

<span id="page-1-0"></span>Repository CRAN Date/Publication 2022-08-09 05:20:02 UTC

## R topics documented:

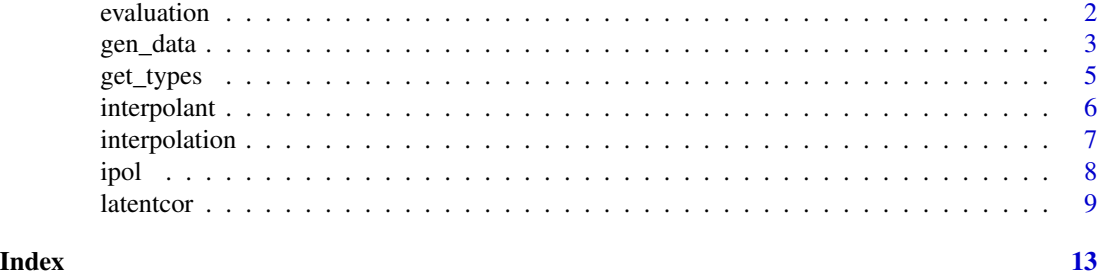

evaluation *Numerical evaluation for different estimation methods.*

### Description

Speed and accuracy comparison of two different estimation methods.

#### Usage

```
evaluation(
  genfun,
  estfun_1,
  estfun_2,
  grid_list,
  nrep = 100,showplot = FALSE,
  cores = detectCores(),
  ...
\mathcal{L}
```
### Arguments

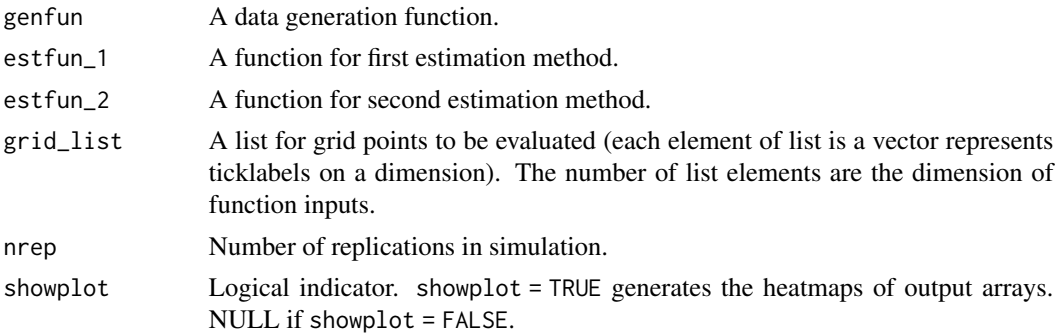

#### <span id="page-2-0"></span>gen\_data 3

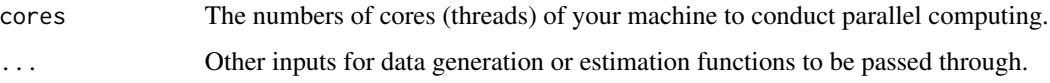

#### Value

evaluation returns

- meanAE 1: An array for mean absolute error of first estimation method.
- meanAE 2: An array for mean absolute error of second estimation method.
- medianAE\_1: An array for median absolute error of first estimation method.
- medianAE\_2: An array for median absolute error of second estimation method.
- maxAE\_1: An array for maximum absolute error of first estimation method.
- maxAE\_2: An array for maximum absolute error of second estimation method.
- meanAE\_diff: An array for mean absolute error of difference between two estimations.
- medianAE\_diff: An array for median absolute error of difference between two estimations.
- maxAE\_diff: An array for maximum absolute error of difference between two estimations.
- mediantime 1: An array for median time of first estimation method.
- mediantime\_2: An array for median time of second estimation method.
- plot meanAE 1: A plot for mean absolute error of first estimation method.
- plot\_meanAE\_2: A plot for mean absolute error of second estimation method.
- plot\_medianAE\_1: A plot for median absolute error of first estimation method.
- plot\_medianAE\_2: A plot for median absolute error of second estimation method.
- plot\_maxAE\_1: A plot for maximum absolute error of first estimation method.
- plot\_maxAE\_2: A plot for maximum absolute error of second estimation method.
- plot meanAE diff: A plot for mean absolute error of difference between two estimations.
- plot\_medianAE\_diff: A plot for median absolute error of difference between two estimations.
- plot\_maxAE\_diff: A plot for maximum absolute error of difference between two estimations.
- plot mediantime 1: A plot for median time of first estimation method.
- plot\_mediantime\_2: A plot for median time of second estimation method.

gen\_data *Mixed type simulation data generator*

#### Description

Generates data of mixed types from the latent Gaussian copula model.

#### Usage

```
gen_data(
  n = 100,types = c("ter", "con"),rhos = 0.5,
  copulas = "no",XP = NULL,showplot = FALSE
\mathcal{L}
```
## Arguments

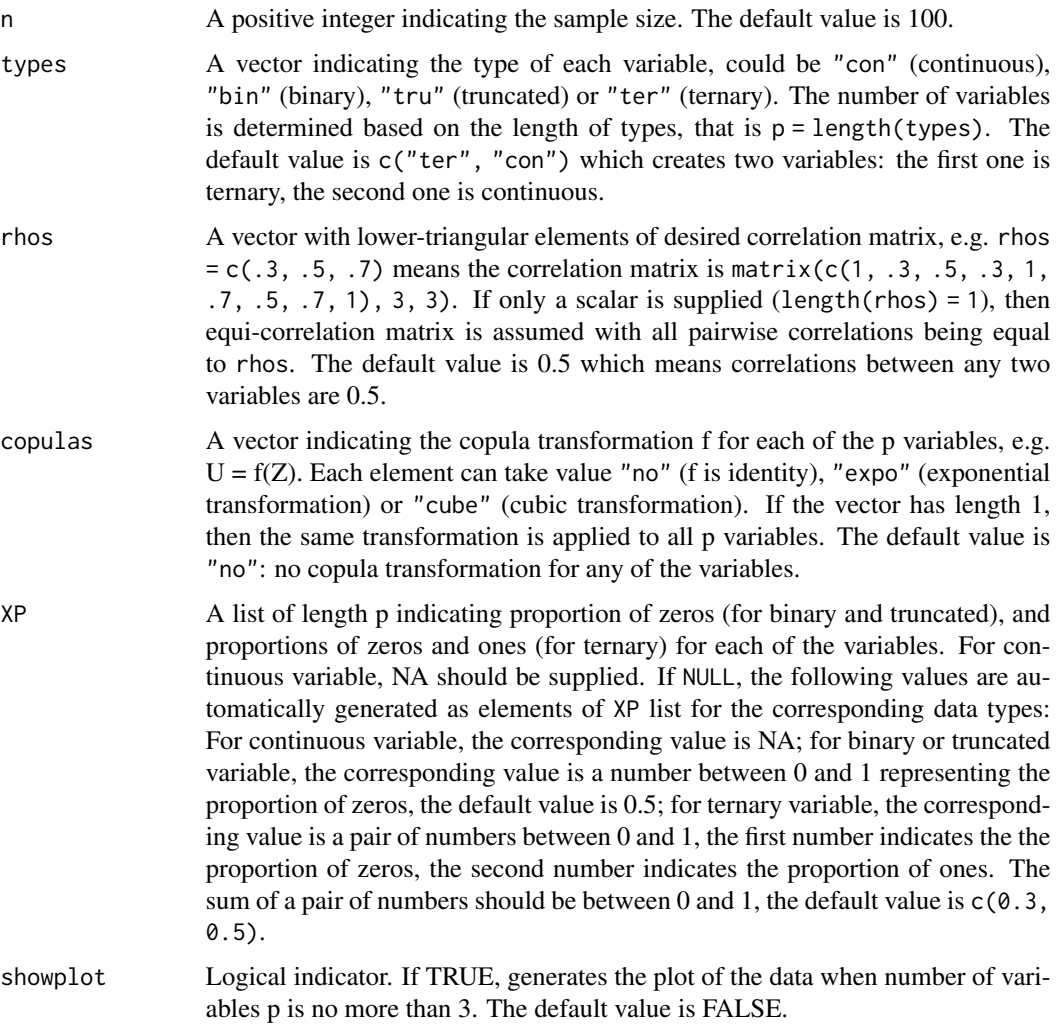

#### Value

gen\_data returns a list containing

- <span id="page-4-0"></span>• X: Generated data matrix (n by p) of observed variables.
- plotX: Visualization of the data matrix X. Histogram if p=1. 2D Scatter plot if p=2. 3D scatter plot if p=3. Returns NULL if showplot = FALSE.

#### References

Fan J., Liu H., Ning Y. and Zou H. (2017) "High dimensional semiparametric latent graphicalmodel for mixed data" [doi:10.1111/rssb.12168.](https://doi.org/10.1111/rssb.12168)

Yoon G., Carroll R.J. and Gaynanova I. (2020) "Sparse semiparametric canonical correlation analysis for data of mixed types" [doi:10.1093/biomet/asaa007.](https://doi.org/10.1093/biomet/asaa007)

#### Examples

```
# Generate single continuous variable with exponential transformation (always greater than 0)
# and show histogram.
simdata = gen_data(n = 100, copulas = "expo", types = "con", showplot = FALSE)X = simdata$X; plotX = simdata$plotX
# Generate a pair of variables (ternary and continuous) with default proportions
# and without copula transformation.
simdata = gen_data()
X =simdata$X
# Generate 3 variables (binary, ternary and truncated)
# corresponding copulas for each variables are "no" (no transformation),
# "cube" (cube transformation) and "cube" (cube transformation).
# binary variable has 30% of zeros, ternary variable has 20% of zeros
# and 40% of ones, truncated variable has 50% of zeros.
# Then show the 3D scatter plot (data points project on either 0 or 1 on Axis X1;
# on 0, 1 or 2 on Axas X2; on positive domain on Axis X3)
simdata = gen_data(n = 100, rhos = c(.3, .4, .5), copulas = c("no", "cube", "cube"),
          types = c("bin", "ter", "tru"), XP = list(.3, c(.2, .4), .5), showplot = TRUE)X = simdata$X; plotX = simdata$plotX
# Check the proportion of zeros for the binary variable.
sum(simdata$X[, 1] == 0)# Check the proportion of zeros and ones for the ternary variable.
sum(simdata$X[, 2] == 0); sum(simdata$X[, 2] == 1)
# Check the proportion of zeros for the truncated variable.
sum(simdataX[, 3] == 0)
```
<span id="page-4-1"></span>get\_types *Automatically determine types of each variable (continuous/binary/ternary/truncated) in a data matrix.*

#### Description

Automatically determine types of each variable (continuous/binary/ternary/truncated) in a data matrix.

#### Usage

 $get_types(X, tru_prop = 0.05)$ 

#### <span id="page-5-0"></span>Arguments

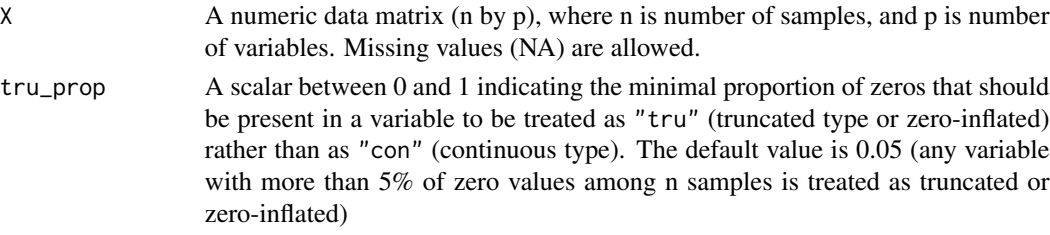

#### Value

get\_types returns

• types: A vector of length p indicating the type of each of the p variables in X. Each element is one of "con" (continuous), "bin" (binary), "ter" (ternary) or "tru" (truncated).

#### Examples

```
X = gen_data(types = c("ter", "con"))$X
get_types(X)
```
<span id="page-5-1"></span>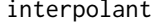

interpolant *Evaluate an interpolant in a point*

#### Description

An interpolant is a function returned by [ipol](#page-7-1) which has prespecified values in some points, and which fills in between with some reasonable values.

#### Arguments

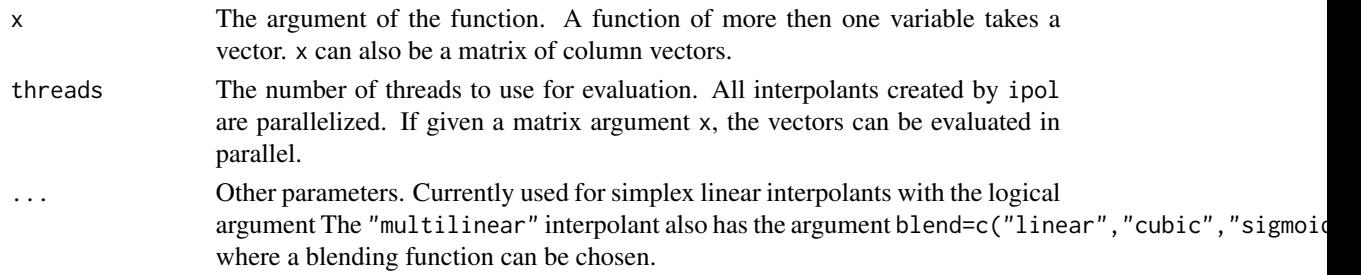

#### Value

A numeric. If more than one point was evaluated, a vector.

#### Author(s)

Simen Gaure

<span id="page-6-0"></span>interpolation *Parallel version of multilinear interpolation generator for function approximation*

#### **Description**

Parallel version of multilinear interpolation generator for function approximation

The primary method is [ipol](#page-7-1) which dispatches to some other method. All the generated [inter](#page-5-1)[polants](#page-5-1) accept as an argument a matrix of column vectors. The generated functions also accept an argument threads=getOption('ipol.threads') to utilize more than one CPU if a matrix of column vectors is evaluated. The option ipol. threads is initialized from the environment variable IPOL\_THREADS upon loading of the package. It defaults to 1.

#### Usage

```
interpolation(evalfun, grid_list, cores = detectCores(), int = FALSE, ...)
```
#### Arguments

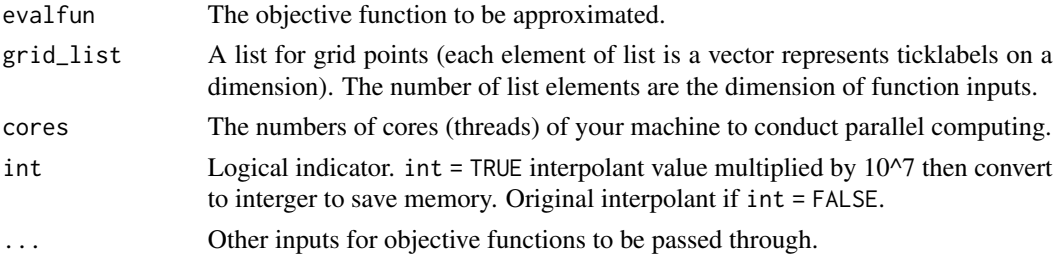

#### Details

The interpolants are ordinary R-objects and can be saved with save() and loaded later with load() or serialized/unserialized with other tools, just like any R-object. However, they contain calls to functions in the package, and while the author will make efforts to ensure that generated interpolants are compatible with future versions of ipol, I can issue no such absolute guarantee.

#### Value

interpolation returns

- value: A list of of length p corresponding to each variable. Returns NA for continuous variable; proportion of zeros for binary/truncated variables; the cumulative proportions of zeros and ones (e.g. first value is proportion of zeros, second value is proportion of zeros and ones) for ternary variable.
- interpolant: An interpolant function generated by chebpol: : chebpol for interplation.

#### See Also

[ipol,](#page-7-1) [interpolant](#page-5-1)

#### <span id="page-7-0"></span>Examples

```
grid\_list = list(seq(-0.5, 0.5, by = 0.5), seq(-0.5, 0.5, by = 0.5))objfun = function(x, y) \{x^2 + \sqrt{y}\}evalfun = function(X) {objfun(X[1], X[2])}
value = interpolation(evalfun = evalfun, grid_list = grid_list)$value
interpolant = interpolation(evalfun = evalfun, grid_list = grid_list)$interpolant
```
<span id="page-7-1"></span>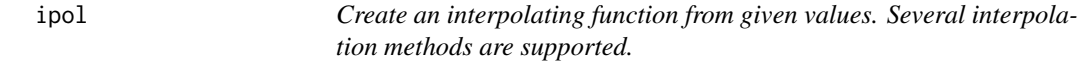

#### Description

Create an interpolating function from given values. Several interpolation methods are supported.

#### Usage

 $ipol(val, grid = NULL, ...)$ 

#### Arguments

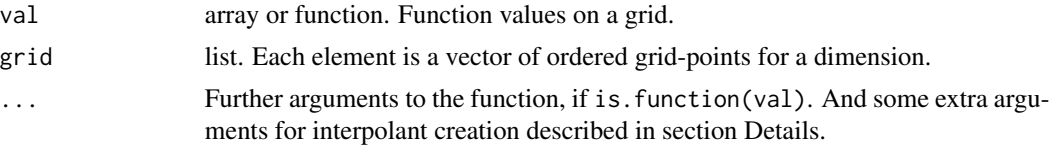

#### Value

A function(x, threads=getOption('chebpol.threads')) defined on a hypercube, an [inter](#page-5-1)[polant](#page-5-1) for the given function. The argument x can be a matrix of column vectors which are evaluated in parallel in a number of threads. The function yields values for arguments outside the hypercube as well, though it will typically be a poor approximation. threads is an integer specifying the number of parallel threads which should be used when evaluating a matrix of column vectors.

#### Author(s)

Simen Gaure

#### Examples

```
## evenly spaced grid-points
su \leq seq(0,1,length.out=10)
## irregularly spaced grid-points
s < -su^3## create approximation on the irregularly spaced grid
ml1 <- ipol(exp(s), grid=list(s))
## test it, since exp is convex, the linear approximation lies above
```
#### <span id="page-8-0"></span>latentcor and the set of the set of the set of the set of the set of the set of the set of the set of the set of the set of the set of the set of the set of the set of the set of the set of the set of the set of the set of

```
## the exp between the grid points
ml1(su) - exp(su)## multi dimensional approximation
f <- function(x) 10/(1+25*mean(x^2))
# a 3-dimensional 10x10x10 grid, first and third coordinate are non-uniform
grid \leftarrow list(s, su, sort(1-s))# make multilinear spline.
ml2 <- ipol(array(apply(expand.grid(grid), 1, f), c(10, 10, 10)), grid=grid)
# make 7 points in R3 to test them on
m \leftarrow matrix(runif(3*7),3)rbind(true=apply(m,2,f), ml=ml2(m))
```
latentcor *Estimate latent correlation for mixed types.*

#### **Description**

Estimation of latent correlation matrix from observed data of (possibly) mixed types (continuous/binary/truncated/ternary) based on the latent Gaussian copula model. Missing values (NA) are allowed. The estimation is based on pairwise complete observations.

#### Usage

```
latentcor(
  X,
  types = NULL,
  method = c("approx", "original"),
  use.nearPD = TRUE,
  nu = 0.001,
  tol = 1e-08.ratio = 0.9,
  showplot = FALSE
\lambda
```
#### Arguments

X A numeric matrix or numeric data frame (n by p), where n is number of samples, and p is number of variables. Missing values (NA) are allowed, in which case the estimation is based on pairwise complete observations.

types A vector of length p indicating the type of each of the p variables in X. Each element must be one of "con" (continuous), "bin" (binary), "ter" (ternary) or "tru" (truncated). If the vector has length 1, then all p variables are assumed to be of the same type that is supplied. The default value is NULL, and the variable types are determined automatically using function [get\\_types](#page-4-1). As automatic determination of variable types takes extra time, it is recommended to supply the types explicitly when they are known in advance.

<span id="page-9-0"></span>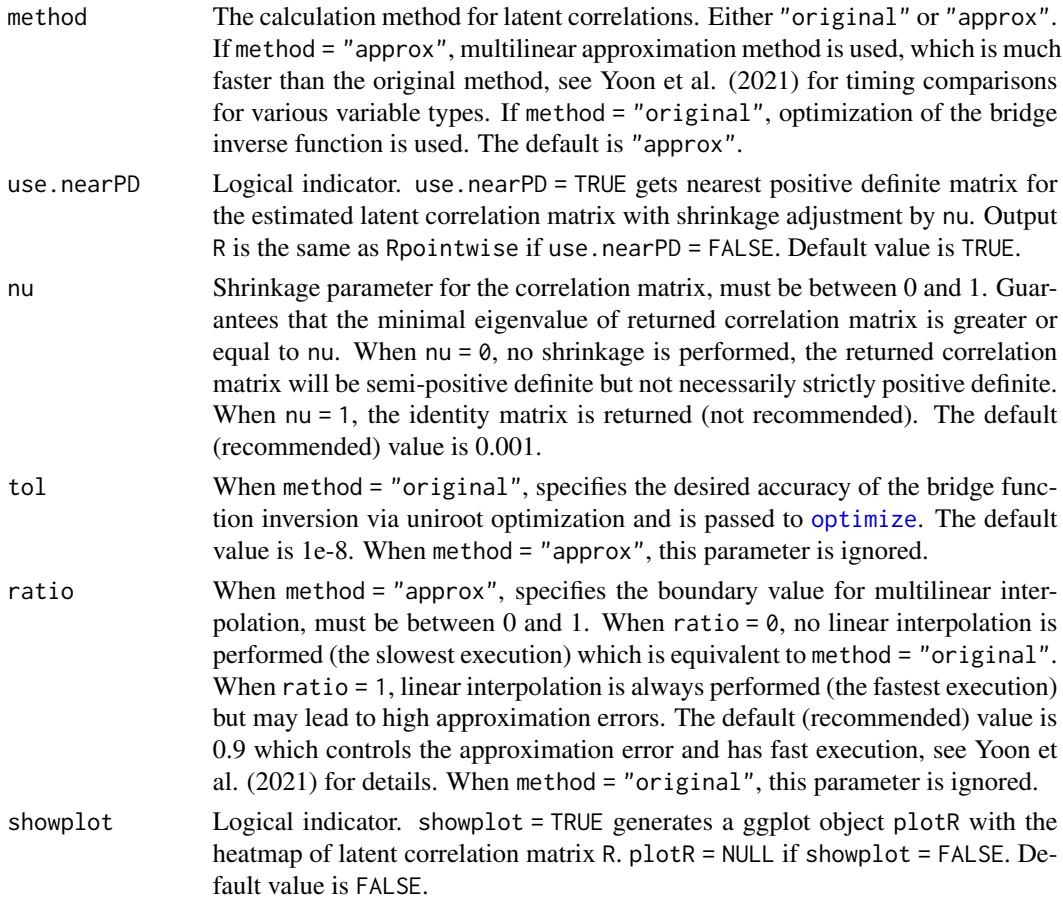

#### Details

The function estimates latent correlation by calculating inverse bridge function (Fan et al., 2017) evaluated at the value of sample Kendall's tau  $(\hat{\tau})$ . The bridge function F connects Kendall's tau to latent correlation r so that  $F(r) = E(\hat{\tau})$ . The form of function F depends on the variable types (continuous/binary/truncated/ternary), but is exact. The exact form of inverse is not available, so has to be evaluated numerically for each pair of variables leading to Rpointwise.

When method = "original", the inversion is done numerically by solving

$$
minimize_r (F(r) - \hat{\tau})^2
$$

using [optimize](#page-0-0). The parameter tol is used to control the accuracy of the solution.

When method = "approx", the inversion is done approximately by interpolating previously calculated and stored values of  $F^{-1}(\hat{\tau})$ . This is significantly faster than the original method (Yoon et al., 2021) for binary/ternary/truncated cases, however the approximation errors may be non-negligible on some regions of the space. The parameter ratio controls the region where the interpolation is performed with default recommended value of 0.9 giving a good balance of accuracy and computational speed . Increasing the value of ratio may improve speed (but possibly sacrifice the accuracy), whereas decreasing the value of ratio my improve accuracy (but possibly sacrifice the speed). See Yoon et al. 2021 and vignette for more details.

#### <span id="page-10-0"></span>latentcor and the contract of the contract of the contract of the contract of the contract of the contract of the contract of the contract of the contract of the contract of the contract of the contract of the contract of

In case the pointwise estimator Rpointwise is has negative eigenvalues, it is projected onto the space of positive semi-definite matrices using [nearPD](#page-0-0). The parameter nu further allows to perform additional shrinkage towards identity matrix (desirable in cases where the number of variables p is very large) as

$$
R = (1 - \nu)\tilde{R} + \nu I,
$$

where  $\tilde{R}$  is Rpointwise after projection by [nearPD](#page-0-0).

#### Value

latentcor returns

- zratios: A list of of length p corresponding to each variable. Returns NA for continuous variable; proportion of zeros for binary/truncated variables; the cumulative proportions of zeros and ones (e.g. first value is proportion of zeros, second value is proportion of zeros and ones) for ternary variable.
- K: (p x p) Kendall Tau (Tau-a) Matrix for X
- R: (p x p) Estimated latent correlation matrix for X
- Rpointwise: (p x p) Point-wise estimates of latent correlations for X. This matrix is not guaranteed to be semi-positive definite. This is the original estimated latent correlation matrix without adjustment for positive-definiteness.
- plotR: Heatmap plot of latent correlation matrix R, NULL if showplot = FALSE

#### References

Fan J., Liu H., Ning Y. and Zou H. (2017) "High dimensional semiparametric latent graphical model for mixed data" [doi:10.1111/rssb.12168.](https://doi.org/10.1111/rssb.12168)

Yoon G., Carroll R.J. and Gaynanova I. (2020) "Sparse semiparametric canonical correlation analysis for data of mixed types" [doi:10.1093/biomet/asaa007.](https://doi.org/10.1093/biomet/asaa007)

Yoon G., Müller C.L., Gaynanova I. (2021) "Fast computation of latent correlations" [doi:10.1080/](https://doi.org/10.1080/10618600.2021.1882468) [10618600.2021.1882468.](https://doi.org/10.1080/10618600.2021.1882468)

#### Examples

```
# Example 1 - truncated data type, same type for all variables
# Generate data
X = gen_data(n = 300, types = rep("tru", 5))$X
# Estimate latent correlation matrix with original method and check the timing
start_time = proc.time()
R_{org} = latentcor(X = X, types = "tru", method = "original") $R
proc.time() - start_time
# Estimate latent correlation matrix with approximation method and check the timing
start_time = proc.time()
R_approx = latentcor(X = X, types = "tru", method = "approx")$R
proc.time() - start_time
# Heatmap for latent correlation matrix.
Heatmap_R_approx = latentcor(X = X, types = "tru", method = "approx",
                             showplot = TRUE)$plotR
```
# Example 2 - ternary/continuous case  $X = gen_data()$ \$X # Estimate latent correlation matrix with original method  $R_nc_$ org = latentcor(X = X, types = c("ter", "con"), method = "original")\$R # Estimate latent correlation matrix with aprroximation method  $R_nC_n$ approx = latentcor( $X = X$ , types = c("ter", "con"), method = "approx")\$R

# <span id="page-12-0"></span>Index

evaluation, [2](#page-1-0) gen\_data, [3](#page-2-0) get\_types, [5,](#page-4-0) *[9](#page-8-0)* interpolant, [6,](#page-5-0) *[7,](#page-6-0) [8](#page-7-0)* interpolation, [7](#page-6-0) ipol, *[6,](#page-5-0) [7](#page-6-0)*, [8](#page-7-0) latentcor, [9](#page-8-0) nearPD, *[11](#page-10-0)* optimize, *[10](#page-9-0)*